## Package 'yarr'

August 10, 2019

Type Package

Title Yet Another 'ARFF' Reader

Version 0.1.2

Description A parser and a writer for 'WEKA' Attribute-Relation File Format <https://waikato.github.io/weka-wiki/arff\_stable/> in pure R, with no dependencies. As opposed to other R implementations, this package can read standard (dense) as well as sparse files, i.e. those where each row does only contain nonzero components. Unlike 'RWeka', 'yarr' does not require any 'Java' installation nor is dependent on external software. This implementation is generalized from those in packages 'mldr' and 'mldr.datasets'.

License GPL  $(>= 3)$ 

Encoding UTF-8

LazyData true

URL <https://github.com/fdavidcl/yarr>

BugReports <https://github.com/fdavidcl/yarr/issues>

**Depends** R  $(>= 3.6)$ 

**Suggests** test that  $(>= 2.1.0)$ 

RoxygenNote 6.1.1

NeedsCompilation no

Author David Charte [aut, cre] (<https://orcid.org/0000-0002-4830-9512>), Francisco Charte [aut] (<https://orcid.org/0000-0002-3083-8942>)

Maintainer David Charte <fdavidcl@ugr.es>

Repository CRAN

Date/Publication 2019-08-10 12:20:02 UTC

### R topics documented:

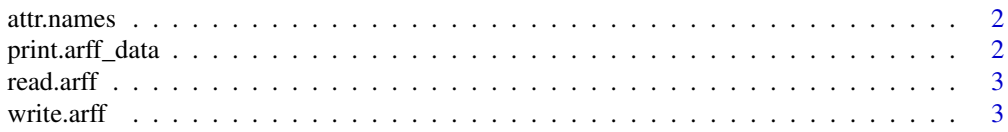

#### <span id="page-1-0"></span>**Index** [5](#page-4-0). The second state of the second state of the second state of the second state of the second state of the second state of the second state of the second state of the second state of the second state of the second

#### Description

Some tools to access the metadata in ARFF files. attr.names retrieves the names of the attributes, attr.types returns the ARFF type of each variable, relation shows the name/relation specified in the @relation section of the file.

#### Usage

```
attr.names(x)
attr.types(x)
relation(x)
```
#### Arguments

x A dataset read using read.arff

print.arff\_data *Display functions*

#### Description

Display functions

#### Usage

```
## S3 method for class 'arff_data'
print(x, max_{at} = 10, max_{val} = 5, ...)
```
#### Arguments

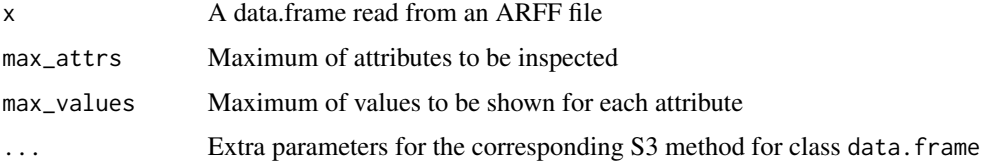

<span id="page-2-0"></span>

#### Description

Reads a dataset from an ARFF file, parsing each section and converting the data section into a data.frame.

#### Usage

```
read.arff(file, stringsAsFactors = FALSE)
```
#### Arguments

file Name of the file to read the data from

stringsAsFactors

Logical: should string attributes be converted to factors? (nominal attributes are always converted to factors)

#### Value

A data.frame with some attributes:

- attributes: a named vector indicating the type of each variable
- relation: the original @relation of the dataset

Use attr.names(), attr.types() and relation() to consult attribute names, types and the name of the dataset, respectively.

#### Examples

```
library(yarr)
yeast <- read.arff("yeast.arff")
```
write.arff *Write a data.frame onto an ARFF file*

#### Description

Takes a data frame and records it in ARFF (Attribute-Relation File Format).

#### Usage

```
write.arff(x, relation = NULL, types = NULL, file = ",
  sparse = FALSE, append = FALSE, ...)
```
#### Arguments

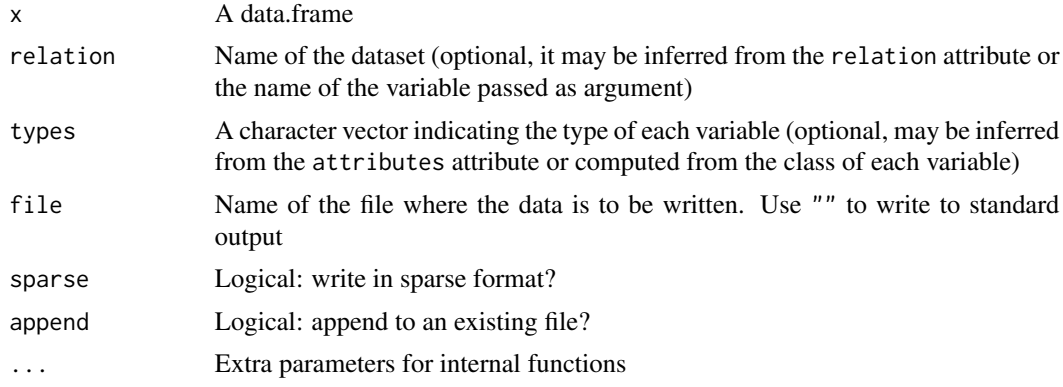

#### Value

Invisibly, the name of the file.

#### Examples

library(yarr)

write.arff(iris, "iris", file = tempfile())

# <span id="page-4-0"></span>Index

attr.names, [2](#page-1-0) attr.types *(*attr.names*)*, [2](#page-1-0)

print.arff\_data, [2](#page-1-0)

read.arff, [3](#page-2-0) relation *(*attr.names*)*, [2](#page-1-0)

write.arff, [3](#page-2-0)